### Python (Python Library Reference) Release 2.3.3

Guido van Rossum Fred L. Drake, Jr., editor

: 末名

: 2004 3 22

**PythonLabs** Email: docs@python.org

Copyright © 2001, 2002, 2003 Python Software Foundation. All rights reserved.

Copyright  $\odot$  2000 BeOpen.com. All rights reserved.

Copyright © 1995-2000 Corporation for National Research Initiatives. All rights reserved.

.

Copyright © 1991-1995 Stichting Mathematisch Centrum. All rights reserved.

See the end of this document for complete license and permissions information.

Python is an extensible, interpreted, object-oriented programming language. It supports a wide range of applications, from simple text processing scripts to interactive Web browsers.

Python 可扩 , , 编程 . 应用在极广 的地 , 单的

While the *Python Reference Manual* describes the exact syntax and semantics of the language, it does not describe the standard library that is distributed with the language, and which greatly enhances its immediate usability. This library contains built-in modules (written in C) that provide access to system functionality such as file I/O that would otherwise be inaccessible to Python programmers, as well as modules written in Python that provide standardized solutions for many problems that occur in everyday programming. Some of these modules are explicitly designed to encourage and enhance the portability of Python programs.

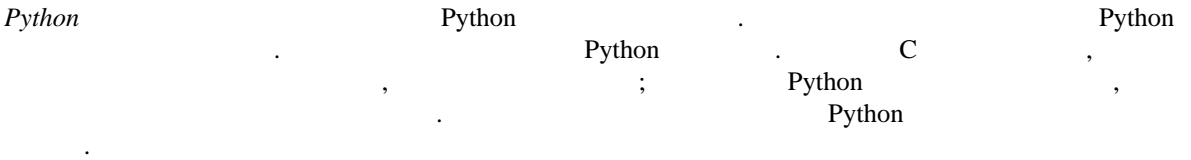

This library reference manual documents Python's standard library, as well as many optional library modules (which may or may not be available, depending on whether the underlying platform supports them and on the configuration choices made at compile time). It also documents the standard types of the language and its built-in functions and exceptions, many of which are not or incompletely documented in the Reference Manual.

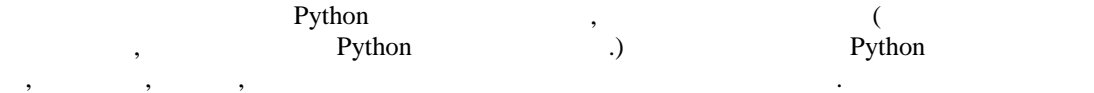

.

This manual assumes basic knowledge about the Python language. For an informal introduction to Python, see the *Python Tutorial*; the *Python Reference Manual* remains the highest authority on syntactic and semantic questions. Finally, the manual entitled *Extending and Embedding the Python Interpreter* describes how to add new extensions to Python and how to embed it in other applications.

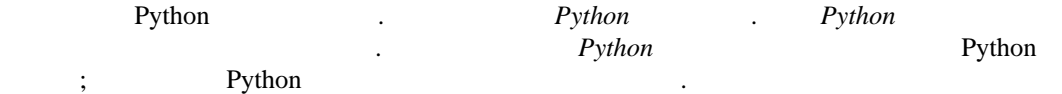

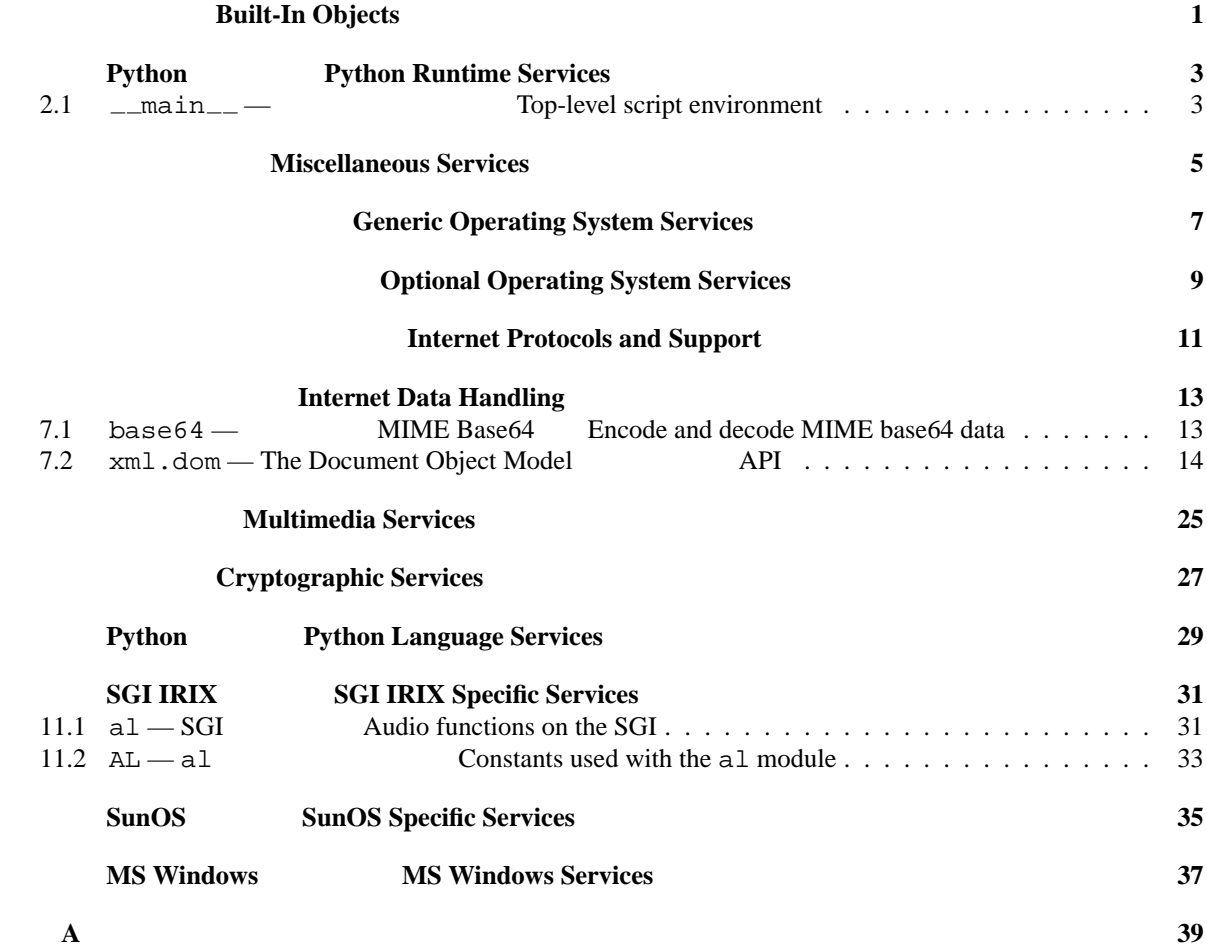

### **Built-In Objects**

一在 单的 <sup>2</sup>

Names for built-in exceptions and functions and a number of constants are found in a separate symbol table. This table is searched last when the interpreter looks up the meaning of a name, so local and global user-defined names can override built-in names. Built-in types are described together here for easy reference.<sup>1</sup>

The tables in this chapter document the priorities of operators by listing them in order of ascending priority (within a table) and grouping operators that have the same priority in the same box. Binary operators of the same priority group from left to right. (Unary operators group from right to left, but there you have no real choice.) See chapter 5 of the *Python Reference Manual* for the complete picture on operator priorities.

 $)$ 

Python 5

 $($ 

 $\sim$ 

<sup>&</sup>lt;sup>1</sup>Most descriptions sorely lack explanations of the exceptions that may be raised — this will be fixed in a future version of this manual. 2  $\rightarrow$ 

### **Python Runtime**

# **Services**

The modules described in this chapter provide a wide range of services related to the Python interpreter and its interaction with its environment. Here's an overview:

Python

**main** The environment where the top-level script is run.

2.1 \_ main — Top-level script environment

This module represents the (otherwise anonymous) scope in which the interpreter's main program executes commands read either from standard input, from a script file, or from an interactive prompt. It is this environment in which the idiomatic "conditional script" stanza causes a script to run:

 $($  )  $-$ , where  $\begin{array}{ccccccccccccc} a & & & & & & \cdots & & & & \cdots & & & \cdots & & & \cd$  $\text{...}$ main $\text{...}$ .  $if \_name = = "__main__":$ main()

### **Miscellaneous Services**

The modules described in this chapter provide miscellaneous services that are available in all Python versions. Here's an overview:

版本 Python . :

### **Generic Operating**

### **System Services**

The modules described in this chapter provide interfaces to operating system features that are available on (almost) all operating systems, such as files and a clock. The interfaces are generally modeled after the UNIX or C interfaces, but they are available on most other systems as well. Here's an overview:

UNIX C

### **Optional Operating System Services**

The modules described in this chapter provide interfaces to operating system features that are available on selected operating systems only. The interfaces are generally modeled after the UNIX or C interfaces but they are available on some other systems as well (e.g. Windows or NT). Here's an overview:

UNIX C

Windows, NT  $\qquad \qquad :$ 

## 互联网通讯协议及其支援**Internet Protocols and Support**

The modules described in this chapter implement Internet protocols and support for related technology. They are all implemented in Python. Most of these modules require the presence of the system-dependent module socket, which is currently supported on most popular platforms. Here is an overview:

, the contract of the property of the property of  $\mathbf{Py}$ thon

socket

### **Internet Data Handling**

This chapter describes modules which support handling data formats commonly used on the Internet.

**base64** MIME Base64 Encode and decode files using the MIME base64 data. **xml.dom** Document Object Model API for Python

### 7.1 base64 — MIME Base64 Encode and decode MIME base64 data

This module performs base64 encoding and decoding of arbitrary binary strings into text strings that can be safely sent by email or included as part of an HTTP POST request. The encoding scheme is defined in RFC 1521 (*MIME (Multipurpose Internet Mail Extensions) Part One: Mechanisms for Specifying and Describing the Format of Internet Message Bodies*, section 5.2, "Base64 Content-Transfer-Encoding") and is used for MIME email and various other Internet-related applications; it is not the same as the output produced by the **uuencode** program. For example, the string 'www.python.org' is encoded as the string 'd3d3LnB5dGhvbi5vcmc=\n'.

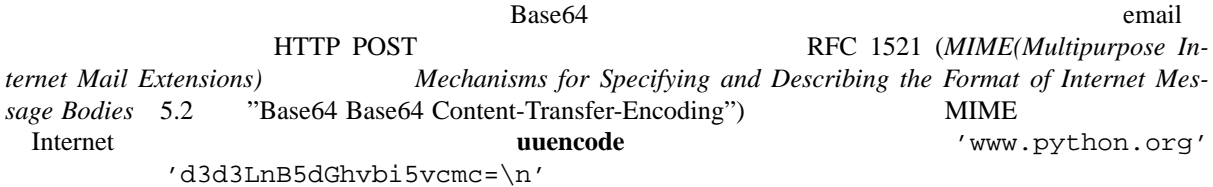

**decode**(*input, output*)

Decode the contents of the *input* file and write the resulting binary data to the *output* file. *input* and *output* must either be file objects or objects that mimic the file object interface. *input* will be read until *in*put . read() returns an empty string.

**decode**(*input, output*)

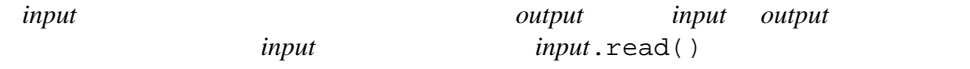

#### **decodestring**(*s*)

Decode the string *s*, which must contain one or more lines of base64 encoded data, and return a string containing the resulting binary data.

#### **decodestring**(*s*)

*s* Base64

**encode**(*input, output*)

Encode the contents of the *input* file and write the resulting base64 encoded data to the *output* file. *input* and *output* must either be file objects or objects that mimic the file object interface. *input* will be read until *input*.read() returns an empty string. encode() returns the encoded data plus a trailing newline

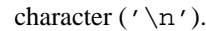

**encode**(*input, output*)

*input* **Base64** *output input output*  $input \cdot read()$  encode()  $\n\langle n' \rangle$ 

**encodestring**(*s*)

Encode the string *s*, which can contain arbitrary binary data, and return a string containing one or more lines of base64-encoded data. encodestring() returns a string containing one or more lines of base64 encoded data always including an extra trailing newline ( $'\n\$ n').

#### **encodestring**(*s*)

*s* Base64 encodestring() Base64  $(\prime \n\backslash n')$ .

#### **See Also:**

Module binascii (section **??**):

Support module containing ASCII-to-binary and binary-to-ASCII conversions.

RFC 1521, "MIME (Multipurpose Internet Mail Extensions) Part One: Mechanisms for Specifying and Describing the Format of In Section 5.2, "Base64 Content-Transfer-Encoding," provides the definition of the base64 encoding.

### 7.2 xml.dom — The Document Object Model API

New in version 2.0.

1

The Document Object Model, or "DOM," is a cross-language API from the World Wide Web Consortium (W3C) for accessing and modifying XML documents. A DOM implementation presents an XML document as a tree structure, or allows client code to build such a structure from scratch. It then gives access to the structure through a set of objects which provided well-known interfaces.

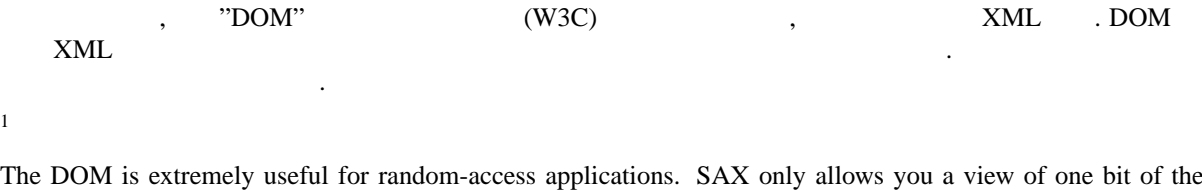

document at a time. If you are looking at one SAX element, you have no access to another. If you are looking at a text node, you have no access to a containing element. When you write a SAX application, you need to keep track of your program's position in the document somewhere in your own code. SAX does not do it for you. Also, if you need to look ahead in the XML document, you are just out of luck.

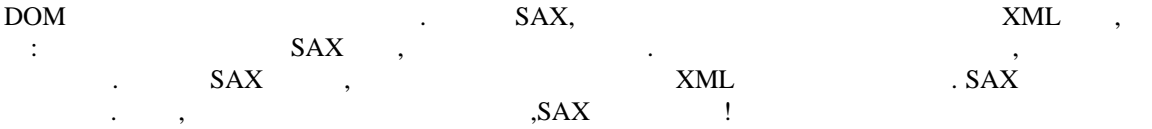

Some applications are simply impossible in an event driven model with no access to a tree. Of course you could build some sort of tree yourself in SAX events, but the DOM allows you to avoid writing that code. The DOM is a standard tree representation for XML data.

$$
, \qquad \qquad {\rm DOM} \qquad \qquad {\rm SAX} \qquad \qquad {\rm SAX}
$$

The Document Object Model is being defined by the W3C in stages, or "levels" in their terminology. The Python mapping of the API is substantially based on the DOM Level 2 recommendation. The mapping of the Level 3 specification, currently only available in draft form, is being developed by the Python XML Special Interest Group as part of the PyXML package. Refer to the documentation bundled with that package for information on

cross-language? ;

the current state of DOM Level 3 support.

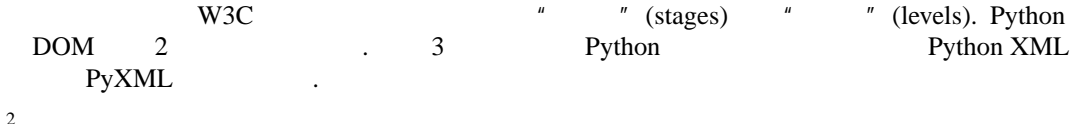

DOM applications typically start by parsing some XML into a DOM. How this is accomplished is not covered at all by DOM Level 1, and Level 2 provides only limited improvements: There is a DOMImplementation object class which provides access to Document creation methods, but no way to access an XML reader/parser/Document builder in an implementation-independent way. There is also no well-defined way to access these methods without an existing Document object. In Python, each DOM implementation will provide a function getDOMImplementation(). DOM Level 3 adds a Load/Store specification, which defines an interface to the reader, but this is not yet available in the Python standard library.

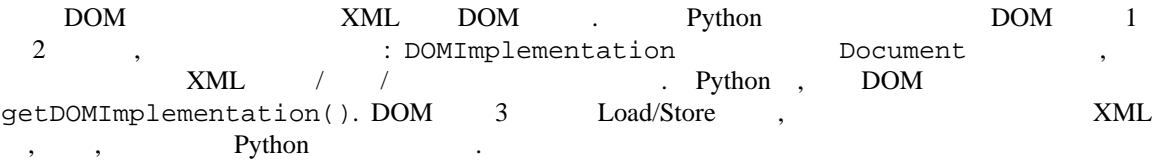

Once you have a DOM document object, you can access the parts of your XML document through its properties and methods. These properties are defined in the DOM specification; this portion of the reference manual describes the interpretation of the specification in Python.

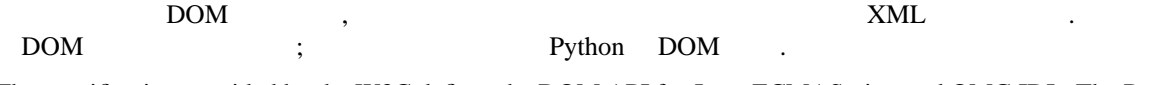

The specification provided by the W3C defines the DOM API for Java, ECMAScript, and OMG IDL. The Python mapping defined here is based in large part on the IDL version of the specification, but strict compliance is not required (though implementations are free to support the strict mapping from IDL). See section 7.2.3, "Conformance," for a detailed discussion of mapping requirements.

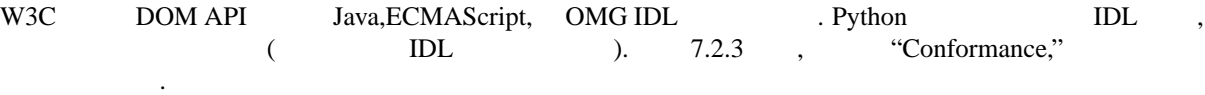

#### **See Also:**

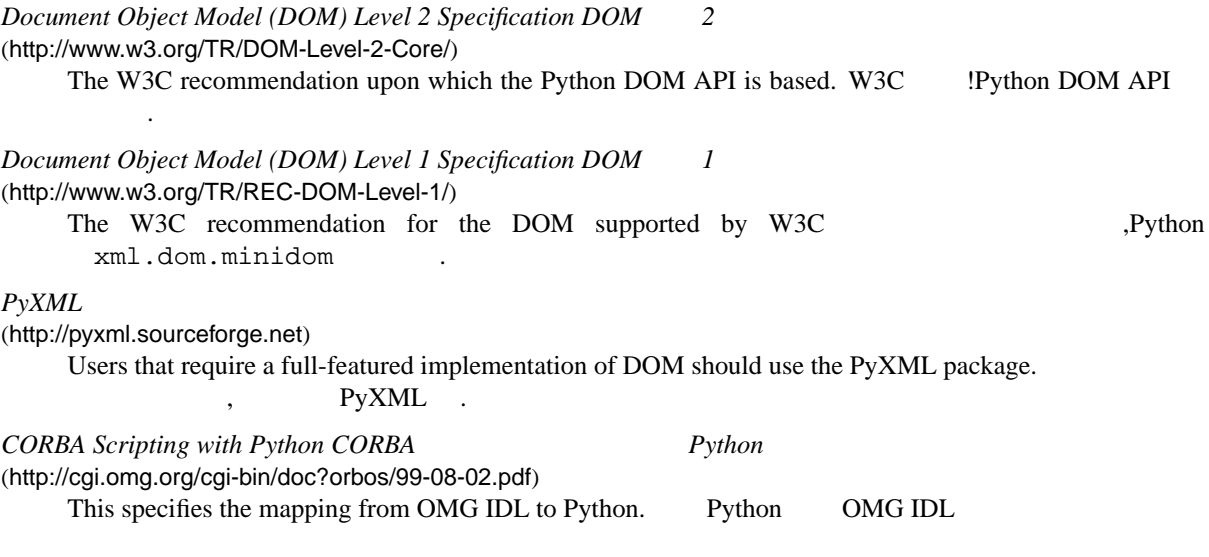

#### 7.2.1 Module Contents s

The xml.dom contains the following functions:

 $\frac{2}{\text{ levels}^2}$ 

xml.dom :

#### **registerDOMImplementation**(*name, factory*)

Register the *factory* function with the name *name*. The factory function should return an object which implements the DOMImplementation interface. The factory function can return the same object every time, or a new one for each call, as appropriate for the specific implementation (e.g. if that implementation supports some customization).

<sup>3</sup> *name* " (*factory*) ". " " DOMImplementation " ", 次调 当的对 , 定的 . ( : )  $($  :  $!)$ 

#### **getDOMImplementation**([*name*[*, features* ] ] )

Return a suitable DOM implementation. The *name* is either well-known, the module name of a DOM implementation, or None. If it is not None, imports the corresponding module and returns a DOMImplementation object if the import succeeds. If no name is given, and if the environment variable PYTHON\_DOM is set, this variable is used to find the implementation.

If name is not given, this examines the available implementations to find one with the required feature set. If no implementation can be found, raise an ImportError. The features list must be a sequence of (*feature*, *version*) pairs which are passed to the hasFeature() method on available DOMImplementation objects.

Some convenience constants are also provided:

#### **EMPTY NAMESPACE**

The value used to indicate that no namespace is associated with a node in the DOM. This is typically found as the namespaceURI of a node, or used as the *namespaceURI* parameter to a namespaces-specific method. New in version 2.2.

#### **XML NAMESPACE**

The namespace URI associated with the reserved prefix xml, as defined by *Namespaces in XML* (section 4). New in version 2.2.

#### **XMLNS NAMESPACE**

The namespace URI for namespace declarations, as defined by *Document Object Model (DOM) Level 2 Core Specification* (section 1.1.8). New in version 2.2.

#### **XHTML NAMESPACE**

The URI of the XHTML namespace as defined by *XHTML 1.0: The Extensible HyperText Markup Language* (section 3.1.1). New in version 2.2.

In addition, xml.dom contains a base Node class and the DOM exception classes. The Node class provided by this module does not implement any of the methods or attributes defined by the DOM specification; concrete DOM implementations must provide those. The Node class provided as part of this module does provide the constants used for the nodeType attribute on concrete Node objects; they are located within the class rather than at the module level to conform with the DOM specifications.

#### 7.2.2 Objects in the DOM

The definitive documentation for the DOM is the DOM specification from the W3C.

Note that DOM attributes may also be manipulated as nodes instead of as simple strings. It is fairly rare that you must do this, however, so this usage is not yet documented.

factory function?

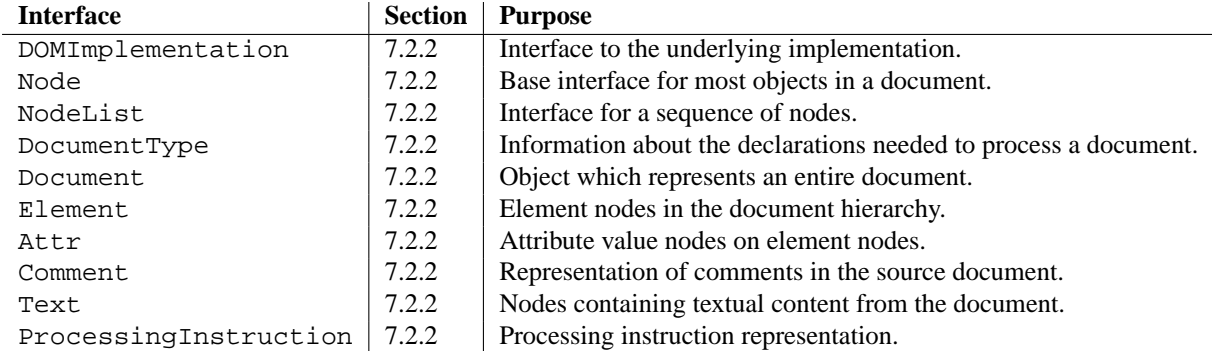

An additional section describes the exceptions defined for working with the DOM in Python.

#### DOMImplementation Objects

The DOMImplementation interface provides a way for applications to determine the availability of particular features in the DOM they are using. DOM Level 2 added the ability to create new Document and DocumentType objects using the DOMImplementation as well.

**hasFeature**(*feature, version*)

#### Node Objects

All of the components of an XML document are subclasses of Node.

#### **nodeType**

An integer representing the node type. Symbolic constants for the types are on the Node object: ELEMENT NODE, ATTRIBUTE NODE, TEXT NODE, CDATA SECTION NODE, ENTITY NODE, PROCESSING INSTRUCTION NODE, COMMENT NODE, DOCUMENT NODE, DOCUMENT TYPE NODE, NOTATION NODE. This is a read-only attribute.

#### **parentNode**

The parent of the current node, or None for the document node. The value is always a Node object or None. For Element nodes, this will be the parent element, except for the root element, in which case it will be the Document object. For Attr nodes, this is always None. This is a read-only attribute.

#### **attributes**

A NamedNodeMap of attribute objects. Only elements have actual values for this; others provide None for this attribute. This is a read-only attribute.

#### **previousSibling**

The node that immediately precedes this one with the same parent. For instance the element with an end-tag that comes just before the *self* element's start-tag. Of course, XML documents are made up of more than just elements so the previous sibling could be text, a comment, or something else. If this node is the first child of the parent, this attribute will be None. This is a read-only attribute.

#### **nextSibling**

The node that immediately follows this one with the same parent. See also previousSibling. If this is the last child of the parent, this attribute will be None. This is a read-only attribute.

#### **childNodes**

A list of nodes contained within this node. This is a read-only attribute.

#### **firstChild**

The first child of the node, if there are any, or None. This is a read-only attribute.

#### **lastChild**

The last child of the node, if there are any, or None. This is a read-only attribute.

#### **localName**

The part of the tagName following the colon if there is one, else the entire tagName. The value is a string.

#### **prefix**

The part of the tagName preceding the colon if there is one, else the empty string. The value is a string, or None

#### **namespaceURI**

The namespace associated with the element name. This will be a string or None. This is a read-only attribute.

#### **nodeName**

This has a different meaning for each node type; see the DOM specification for details. You can always get the information you would get here from another property such as the tagName property for elements or the name property for attributes. For all node types, the value of this attribute will be either a string or None. This is a read-only attribute.

#### **nodeValue**

This has a different meaning for each node type; see the DOM specification for details. The situation is similar to that with nodeName. The value is a string or None.

#### **hasAttributes**()

Returns true if the node has any attributes.

#### **hasChildNodes**()

Returns true if the node has any child nodes.

#### **isSameNode**(*other*)

Returns true if *other* refers to the same node as this node. This is especially useful for DOM implementations which use any sort of proxy architecture (because more than one object can refer to the same node).

**Note:** This is based on a proposed DOM Level 3 API which is still in the "working draft" stage, but this particular interface appears uncontroversial. Changes from the W3C will not necessarily affect this method in the Python DOM interface (though any new W3C API for this would also be supported).

#### **appendChild**(*newChild*)

Add a new child node to this node at the end of the list of children, returning *newChild*.

#### **insertBefore**(*newChild, refChild*)

Insert a new child node before an existing child. It must be the case that *refChild* is a child of this node; if not, ValueError is raised. *newChild* is returned.

#### **removeChild**(*oldChild*)

Remove a child node. *oldChild* must be a child of this node; if not, ValueError is raised. *oldChild* is returned on success. If *oldChild* will not be used further, its unlink() method should be called.

#### **replaceChild**(*newChild, oldChild*)

Replace an existing node with a new node. It must be the case that *oldChild* is a child of this node; if not, ValueError is raised.

#### **normalize**()

Join adjacent text nodes so that all stretches of text are stored as single Text instances. This simplifies processing text from a DOM tree for many applications. New in version 2.1.

#### **cloneNode**(*deep*)

Clone this node. Setting *deep* means to clone all child nodes as well. This returns the clone.

#### NodeList Objects

A NodeList represents a sequence of nodes. These objects are used in two ways in the DOM Core recommendation: the Element objects provides one as its list of child nodes, and the getElementsByTagName() and getElementsByTagNameNS() methods of Node return objects with this interface to represent query results.

The DOM Level 2 recommendation defines one method and one attribute for these objects:

#### **item**(*i*)

Return the *i*'th item from the sequence, if there is one, or None. The index *i* is not allowed to be less then zero or greater than or equal to the length of the sequence.

#### **length**

The number of nodes in the sequence.

In addition, the Python DOM interface requires that some additional support is provided to allow NodeList objects to be used as Python sequences. All NodeList implementations must include support for  $\text{\_len}\_{\_}()$ and  $\text{__getitem__}$  (); this allows iteration over the NodeList in for statements and proper support for the len() built-in function.

If a DOM implementation supports modification of the document, the NodeList implementation must also support the  $s$ -setitem  $($  and  $s$ -delitem  $($  methods.

#### DocumentType Objects

Information about the notations and entities declared by a document (including the external subset if the parser uses it and can provide the information) is available from a DocumentType object. The DocumentType for a document is available from the Document object's doctype attribute; if there is no DOCTYPE declaration for the document, the document's doctype attribute will be set to None instead of an instance of this interface.

DocumentType is a specialization of Node, and adds the following attributes:

#### **publicId**

The public identifier for the external subset of the document type definition. This will be a string or None.

#### **systemId**

The system identifier for the external subset of the document type definition. This will be a URI as a string, or None.

#### **internalSubset**

A string giving the complete internal subset from the document. This does not include the brackets which enclose the subset. If the document has no internal subset, this should be None.

#### **name**

The name of the root element as given in the DOCTYPE declaration, if present.

#### **entities**

This is a NamedNodeMap giving the definitions of external entities. For entity names defined more than once, only the first definition is provided (others are ignored as required by the XML recommendation). This may be None if the information is not provided by the parser, or if no entities are defined.

#### **notations**

This is a NamedNodeMap giving the definitions of notations. For notation names defined more than once, only the first definition is provided (others are ignored as required by the XML recommendation). This may be None if the information is not provided by the parser, or if no notations are defined.

#### Document Objects

A Document represents an entire XML document, including its constituent elements, attributes, processing instructions, comments etc. Remeber that it inherits properties from Node.

#### **documentElement**

The one and only root element of the document.

#### **createElement**(*tagName*)

Create and return a new element node. The element is not inserted into the document when it is created. You need to explicitly insert it with one of the other methods such as insertBefore() or appendChild().

#### **createElementNS**(*namespaceURI, tagName*)

Create and return a new element with a namespace. The *tagName* may have a prefix. The element is not inserted into the document when it is created. You need to explicitly insert it with one of the other methods such as insertBefore() or appendChild().

#### **createTextNode**(*data*)

Create and return a text node containing the data passed as a parameter. As with the other creation methods, this one does not insert the node into the tree.

#### **createComment**(*data*)

Create and return a comment node containing the data passed as a parameter. As with the other creation methods, this one does not insert the node into the tree.

#### **createProcessingInstruction**(*target, data*)

Create and return a processing instruction node containing the *target* and *data* passed as parameters. As with the other creation methods, this one does not insert the node into the tree.

#### **createAttribute**(*name*)

Create and return an attribute node. This method does not associate the attribute node with any particular element. You must use setAttributeNode() on the appropriate Element object to use the newly created attribute instance.

#### **createAttributeNS**(*namespaceURI, qualifiedName*)

Create and return an attribute node with a namespace. The *tagName* may have a prefix. This method does not associate the attribute node with any particular element. You must use setAttributeNode() on the appropriate Element object to use the newly created attribute instance.

#### **getElementsByTagName**(*tagName*)

Search for all descendants (direct children, children's children, etc.) with a particular element type name.

#### **getElementsByTagNameNS**(*namespaceURI, localName*)

Search for all descendants (direct children, children's children, etc.) with a particular namespace URI and localname. The localname is the part of the namespace after the prefix.

#### Element Objects

Element is a subclass of Node, so inherits all the attributes of that class.

#### **tagName**

The element type name. In a namespace-using document it may have colons in it. The value is a string.

#### **getElementsByTagName**(*tagName*)

Same as equivalent method in the Document class.

#### **getElementsByTagNameNS**(*tagName*)

Same as equivalent method in the Document class.

#### **getAttribute**(*attname*)

Return an attribute value as a string.

#### **getAttributeNode**(*attrname*)

Return the Attr node for the attribute named by *attrname*.

#### **getAttributeNS**(*namespaceURI, localName*)

Return an attribute value as a string, given a *namespaceURI* and *localName*.

#### **getAttributeNodeNS**(*namespaceURI, localName*)

Return an attribute value as a node, given a *namespaceURI* and *localName*.

#### **removeAttribute**(*attname*)

Remove an attribute by name. No exception is raised if there is no matching attribute.

#### **removeAttributeNode**(*oldAttr*)

Remove and return *oldAttr* from the attribute list, if present. If *oldAttr* is not present, NotFoundErr is raised.

#### **removeAttributeNS**(*namespaceURI, localName*)

Remove an attribute by name. Note that it uses a localName, not a qname. No exception is raised if there is no matching attribute.

#### **setAttribute**(*attname, value*)

Set an attribute value from a string.

#### **setAttributeNode**(*newAttr*)

Add a new attibute node to the element, replacing an existing attribute if necessary if the name attribute

matches. If a replacement occurs, the old attribute node will be returned. If *newAttr* is already in use, InuseAttributeErr will be raised.

#### **setAttributeNodeNS**(*newAttr*)

Add a new attibute node to the element, replacing an existing attribute if necessary if the namespaceURI and localName attributes match. If a replacement occurs, the old attribute node will be returned. If *newAttr* is already in use, InuseAttributeErr will be raised.

#### **setAttributeNS**(*namespaceURI, qname, value*)

Set an attribute value from a string, given a *namespaceURI* and a *qname*. Note that a qname is the whole attribute name. This is different than above.

#### Attr Objects

Attr inherits from Node, so inherits all its attributes.

#### **name**

The attribute name. In a namespace-using document it may have colons in it.

#### **localName**

The part of the name following the colon if there is one, else the entire name. This is a read-only attribute.

#### **prefix**

The part of the name preceding the colon if there is one, else the empty string.

#### NamedNodeMap Objects

NamedNodeMap does *not* inherit from Node.

#### **length**

The length of the attribute list.

#### **item**(*index*)

Return an attribute with a particular index. The order you get the attributes in is arbitrary but will be consistent for the life of a DOM. Each item is an attribute node. Get its value with the value attribbute.

There are also experimental methods that give this class more mapping behavior. You can use them or you can use the standardized getAttribute\*() family of methods on the Element objects.

#### Comment Objects

Comment represents a comment in the XML document. It is a subclass of Node, but cannot have child nodes.

#### **data**

The content of the comment as a string. The attribute contains all characters between the leading <!-- and trailing -->, but does not include them.

#### Text and CDATASection Objects

The Text interface represents text in the XML document. If the parser and DOM implementation support the DOM's XML extension, portions of the text enclosed in CDATA marked sections are stored in CDATASection objects. These two interfaces are identical, but provide different values for the nodeType attribute.

These interfaces extend the Node interface. They cannot have child nodes.

#### **data**

The content of the text node as a string.

**Note:** The use of a CDATASection node does not indicate that the node represents a complete CDATA marked section, only that the content of the node was part of a CDATA section. A single CDATA section may be represented by more than one node in the document tree. There is no way to determine whether two adjacent CDATASection nodes represent different CDATA marked sections.

#### ProcessingInstruction Objects

Represents a processing instruction in the XML document; this inherits from the Node interface and cannot have child nodes.

#### **target**

The content of the processing instruction up to the first whitespace character. This is a read-only attribute.

#### **data**

The content of the processing instruction following the first whitespace character.

#### **Exceptions**

New in version 2.1.

The DOM Level 2 recommendation defines a single exception, DOMException, and a number of constants that allow applications to determine what sort of error occurred. DOMException instances carry a code attribute that provides the appropriate value for the specific exception.

The Python DOM interface provides the constants, but also expands the set of exceptions so that a specific exception exists for each of the exception codes defined by the DOM. The implementations must raise the appropriate specific exception, each of which carries the appropriate value for the code attribute.

#### **exception DOMException**

Base exception class used for all specific DOM exceptions. This exception class cannot be directly instantiated.

#### **exception DomstringSizeErr**

Raised when a specified range of text does not fit into a string. This is not known to be used in the Python DOM implementations, but may be received from DOM implementations not written in Python.

#### **exception HierarchyRequestErr**

Raised when an attempt is made to insert a node where the node type is not allowed.

#### **exception IndexSizeErr**

Raised when an index or size parameter to a method is negative or exceeds the allowed values.

#### **exception InuseAttributeErr**

Raised when an attempt is made to insert an Attr node that is already present elsewhere in the document.

#### **exception InvalidAccessErr**

Raised if a parameter or an operation is not supported on the underlying object.

#### **exception InvalidCharacterErr**

This exception is raised when a string parameter contains a character that is not permitted in the context it's being used in by the XML 1.0 recommendation. For example, attempting to create an Element node with a space in the element type name will cause this error to be raised.

#### **exception InvalidModificationErr**

Raised when an attempt is made to modify the type of a node.

#### **exception InvalidStateErr**

Raised when an attempt is made to use an object that is not or is no longer usable.

#### **exception NamespaceErr**

If an attempt is made to change any object in a way that is not permitted with regard to the *Namespaces in XML* recommendation, this exception is raised.

#### **exception NotFoundErr**

Exception when a node does not exist in the referenced context. For example, NamedNodeMap.removeNamedItem() will raise this if the node passed in does not exist in the map.

#### **exception NotSupportedErr**

Raised when the implementation does not support the requested type of object or operation.

#### **exception NoDataAllowedErr**

This is raised if data is specified for a node which does not support data.

#### **exception NoModificationAllowedErr**

Raised on attempts to modify an object where modifications are not allowed (such as for read-only nodes).

#### **exception SyntaxErr**

Raised when an invalid or illegal string is specified.

#### **exception WrongDocumentErr**

Raised when a node is inserted in a different document than it currently belongs to, and the implementation does not support migrating the node from one document to the other.

The exception codes defined in the DOM recommendation map to the exceptions described above according to this table:

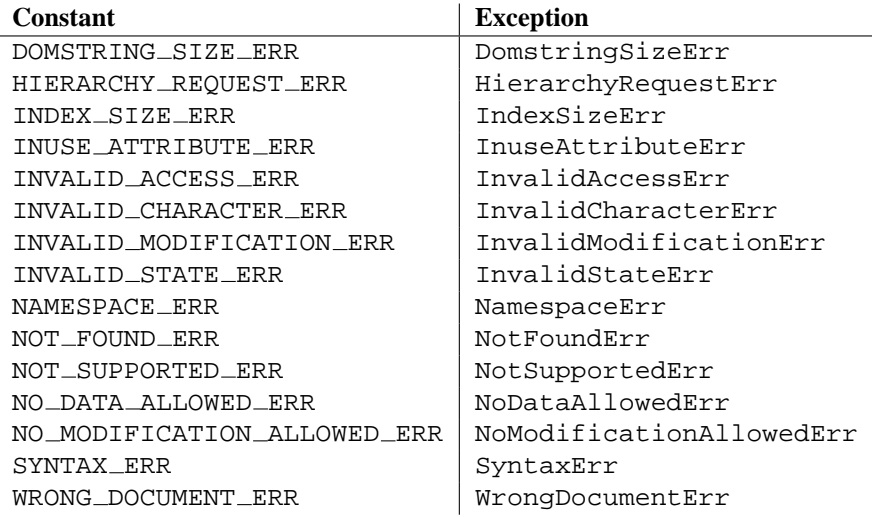

#### 7.2.3 Conformance

This section describes the conformance requirements and relationships between the Python DOM API, the W3C DOM recommendations, and the OMG IDL mapping for Python.

#### Type Mapping

The primitive IDL types used in the DOM specification are mapped to Python types according to the following table.

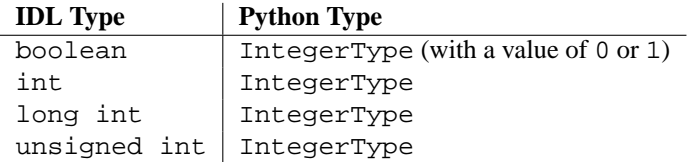

Additionally, the DOMString defined in the recommendation is mapped to a Python string or Unicode string. Applications should be able to handle Unicode whenever a string is returned from the DOM.

The IDL null value is mapped to None, which may be accepted or provided by the implementation whenever null is allowed by the API.

#### Accessor Methods

The mapping from OMG IDL to Python defines accessor functions for IDL attribute declarations in much the way the Java mapping does. Mapping the IDL declarations

readonly attribute string someValue; attribute string anotherValue;

yields three accessor functions: a "get" method for someValue ( $_q$ et\_someValue()), and "get" and "set" methods for anotherValue (\_get\_anotherValue() and \_set\_anotherValue()). The mapping, in particular, does not require that the IDL attributes are accessible as normal Python attributes: *object*.someValue is *not* required to work, and may raise an AttributeError.

The Python DOM API, however, *does* require that normal attribute access work. This means that the typical surrogates generated by Python IDL compilers are not likely to work, and wrapper objects may be needed on the client if the DOM objects are accessed via CORBA. While this does require some additional consideration for CORBA DOM clients, the implementers with experience using DOM over CORBA from Python do not consider this a problem. Attributes that are declared readonly may not restrict write access in all DOM implementations.

Additionally, the accessor functions are not required. If provided, they should take the form defined by the Python IDL mapping, but these methods are considered unnecessary since the attributes are accessible directly from Python. "Set" accessors should never be provided for readonly attributes.

### **Multimedia Services**

The modules described in this chapter implement various algorithms or interfaces that are mainly useful for multimedia applications. They are available at the discretion of the installation. Here's an overview:

 $\sim$  :  $\sim$   $\sim$   $\sim$   $\sim$   $\sim$   $\sim$   $\sim$ 

extending properties are properties as  $Py$ thon

# **Cryptographic Services**

The modules described in this chapter implement various algorithms of a cryptographic nature. They are available at the discretion of the installation. Here's an overview:

Hardcore cypherpunks will probably find the cryptographic modules written by A.M. Kuchling of further interest; the package adds built-in modules for DES and IDEA encryption, provides a Python module for reading and decrypting PGP files, and then some. These modules are not distributed with Python but available separately. See the URL http://www.amk.ca/python/code/crypto.html for more information.

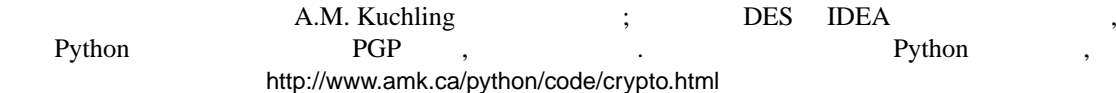

### **Python** Python Language **Services**

Python provides a number of modules to assist in working with the Python language. These module support tokenizing, parsing, syntax analysis, bytecode disassembly, and various other facilities.

Python Python Python

These modules include:

### **SGI IRIX SGI IRIX Specific Services**

The modules described in this chapter provide interfaces to features that are unique to SGI's IRIX operating system (versions 4 and 5).

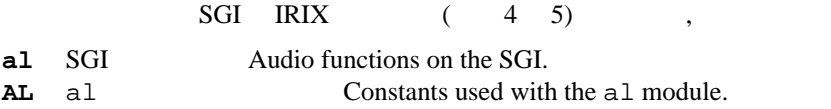

### 11.1 al - SGI Audio functions on the SGI

This module provides access to the audio facilities of the SGI Indy and Indigo workstations. See section 3A of the IRIX man pages for details. You'll need to read those man pages to understand what these functions do! Some of the functions are not available in IRIX releases before 4.0.5. Again, see the manual to check whether a specific function is available on your platform.

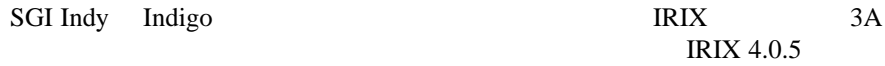

All functions and methods defined in this module are equivalent to the C functions with 'AL' prefixed to their name.

C 'AL'

Symbolic constants from the C header file <audio.h> are defined in the standard module AL, see below.

C <audio.h> AL,

 $($ 

**Warning:** The current version of the audio library may dump core when bad argument values are passed rather than returning an error status. Unfortunately, since the precise circumstances under which this may happen are undocumented and hard to check, the Python interface can provide no protection against this kind of problems. (One example is specifying an excessive queue size — there is no documented upper limit.)

#### **Warning:** core

)

The module defines the following functions:

#### **openport**(*name, direction*[*, config* ])

The name and direction arguments are strings. The optional *config* argument is a configuration object as

 $\lambda$  Python

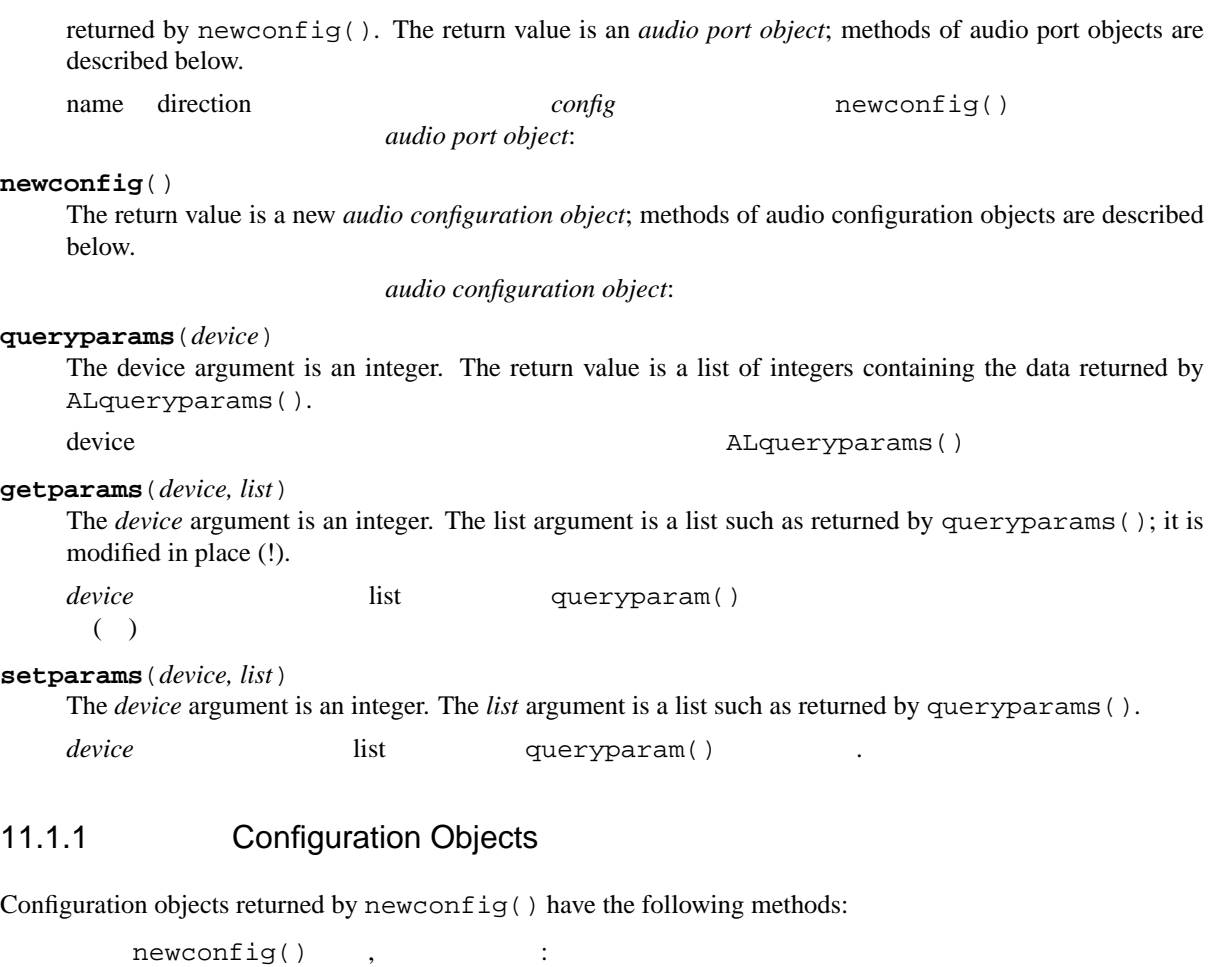

#### **getqueuesize**()

Return the queue size.

#### **setqueuesize**(*size*) Set the queue size.

**getwidth**()

Get the sample width.

#### **setwidth**(*width*)

Set the sample width.

**getchannels**()

Get the channel count.

**setchannels**(*nchannels*) Set the channel count.

#### **getsampfmt**()

Get the sample format.

#### **setsampfmt**(*sampfmt*) Set the sample format.

#### **getfloatmax**()

Get the maximum value for floating sample formats.

#### **setfloatmax**(*floatmax*)

Set the maximum value for floating sample formats.

#### 11.1.2 Port Objects

Port objects, as returned by openport (), have the following methods:

openport()

#### **closeport**()

Close the port.

#### **getfd**()

Return the file descriptor as an int.

#### **getfilled**()

Return the number of filled samples.

#### **getfillable**()

Return the number of fillable samples.

#### **readsamps**(*nsamples*)

Read a number of samples from the queue, blocking if necessary. Return the data as a string containing the raw data, (e.g., 2 bytes per sample in big-endian byte order (high byte, low byte) if you have set the sample width to 2 bytes).

 $($  ,

**writesamps**(*samples*)

Write samples into the queue, blocking if necessary. The samples are encoded as described for the readsamps() return value.

 $read samples()$ 

 $($ , )).

#### **getfillpoint**()

Return the 'fill point'. " fill point".

**setfillpoint**(*fillpoint*) Set the 'fill point'. " fill point".

#### **getconfig**()

Return a configuration object containing the current configuration of the port.

#### **setconfig**(*config*)

Set the configuration from the argument, a configuration object.

#### **getstatus**(*list*)

Get status information on last error.

### 11.2  $\text{AL} - \text{al}$  Constants used with the almodule

This module defines symbolic constants needed to use the built-in module al (see above); they are equivalent to those defined in the C header file <audio.h> except that the name prefix 'AL\_' is omitted. Read the module source for a complete list of the defined names. Suggested use:

> al ( )  $\begin{array}{ccc} & C & \text{quation.} \\ & \ddots \\ & \ddots \end{array}$  $\Delta L$  'AL  $\Delta$ '

```
import al
from AL import *
```
# **SunOS** SunOS Specific Services

The modules described in this chapter provide interfaces to features that are unique to the SunOS operating system (versions 4 and 5; the latter is also known as Solaris version 2).

 $SunOX$  (4, 5; Solaris

Version 2)

## **MS Windows MS Windows Services**

This chapter describes modules that are only available on MS Windows platforms.

MS Windows .

# 附录 **A**

- : . . .
- $\bullet$  :  $\therefore$  .
- 余颖: . . .
- glace :
- $\bullet$  Leira : ...
- $\bullet\,$  Hackgou :  $\ldots$
- Zoom.Quiet : ...